Del internet se encontró estas opciones

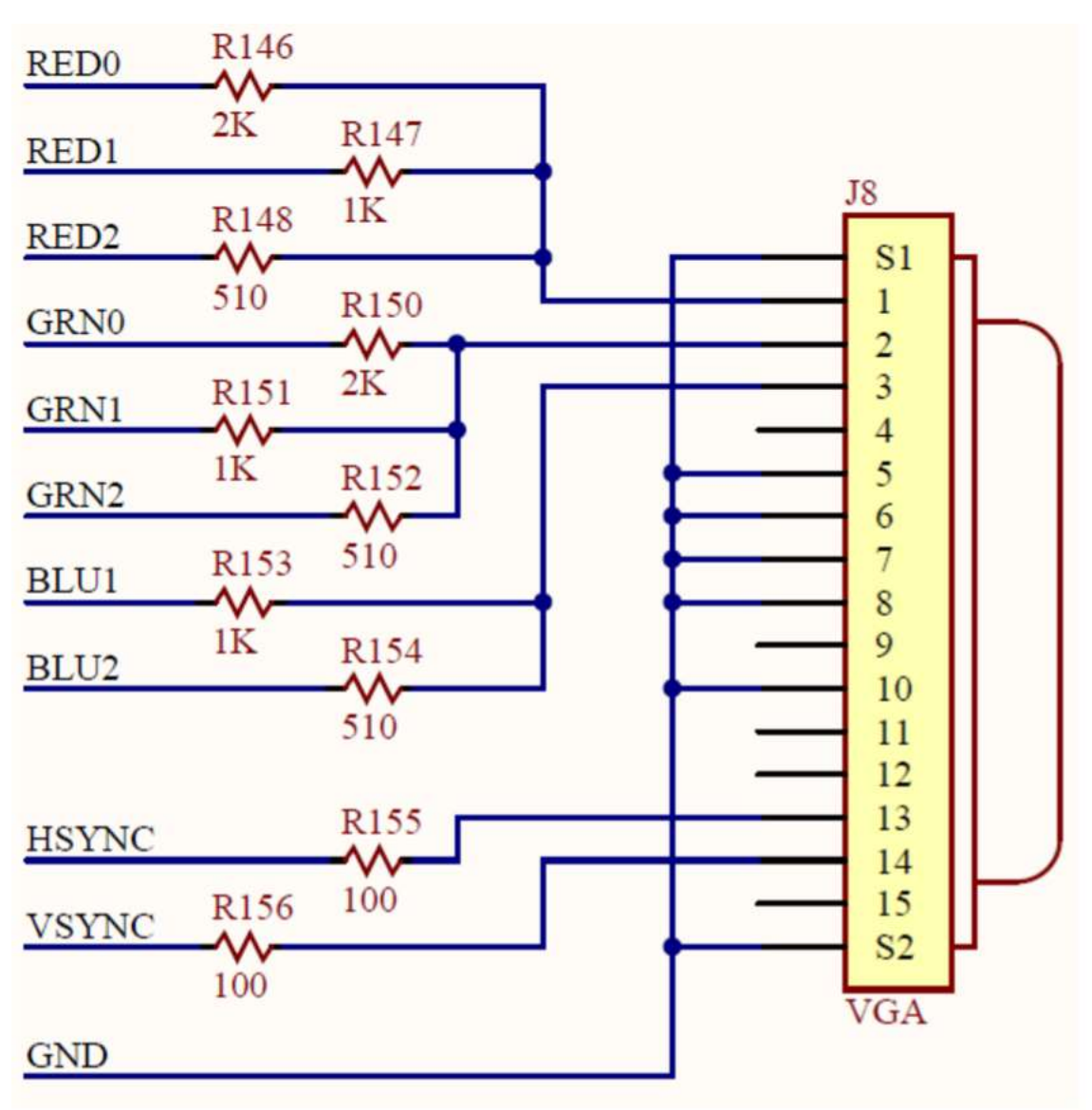

OPCION<sub>1</sub>

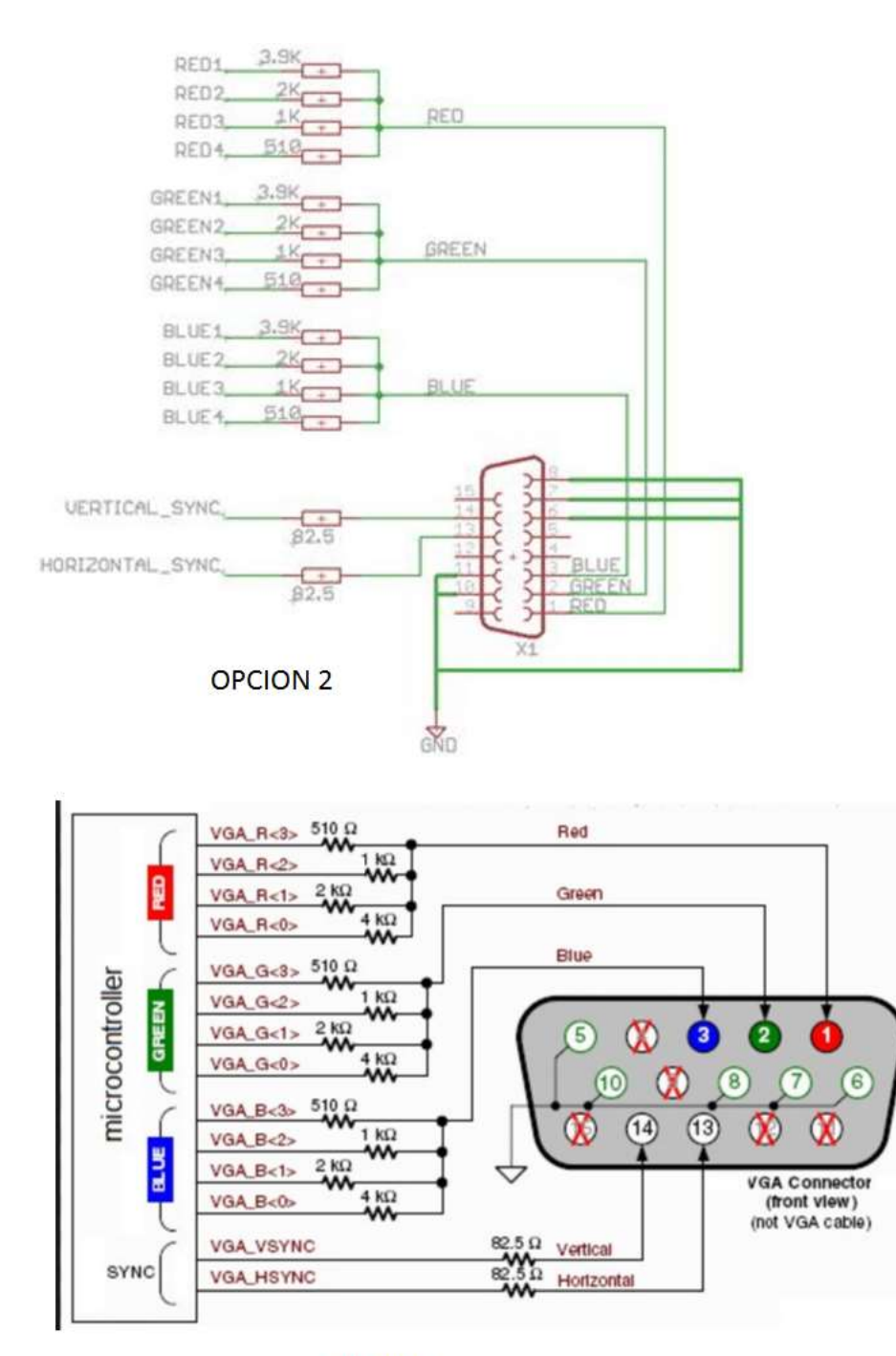

**OPCION 3** 

En general

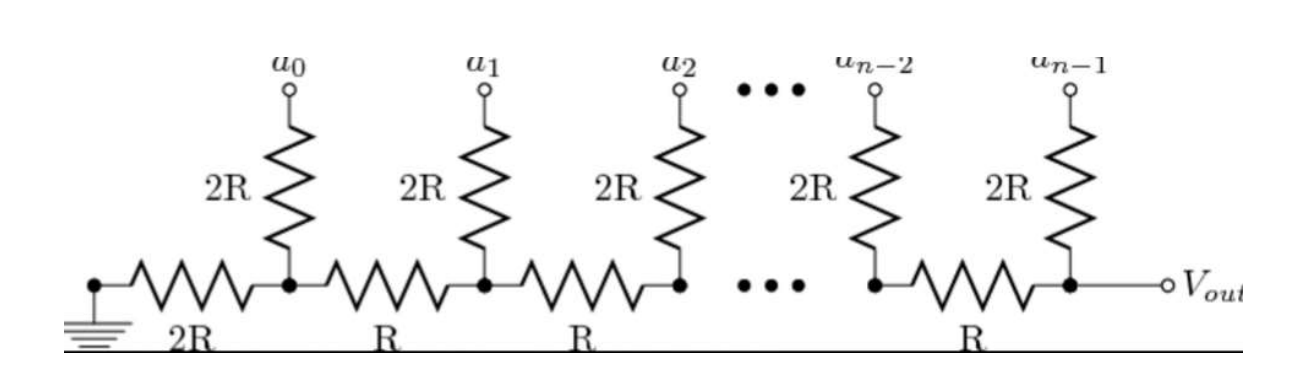